## TASKTOP

Integration is hard, Integration tests even more so

@bmuskalla

### INTEGRATION BY PARTS:

GIVEN A PROBLEM OF THE FORM:

$$\int f(x)g(x)dx = ?$$

CHOOSE VARIABLES U AND V SUCH THAT:

$$u = f(x)$$
  
 $dv = g(x) dx$ 

NOW THE ORIGINAL EXPRESSION BECOMES:

WHICH DEFINITELY LOOKS EASIER.

ANYWAY, I GOTTA RUN.

BUT GOOD LUCK!

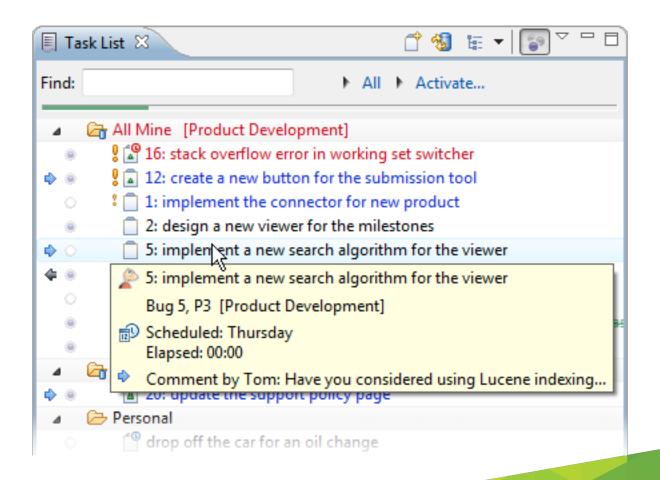

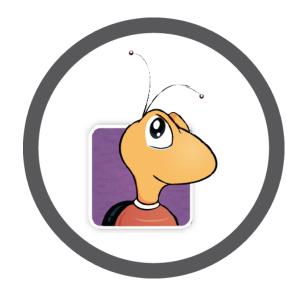

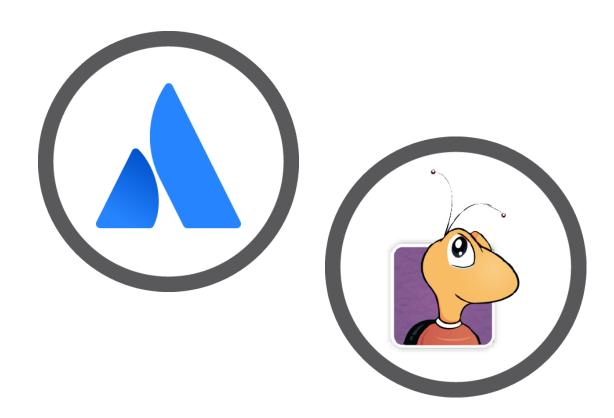

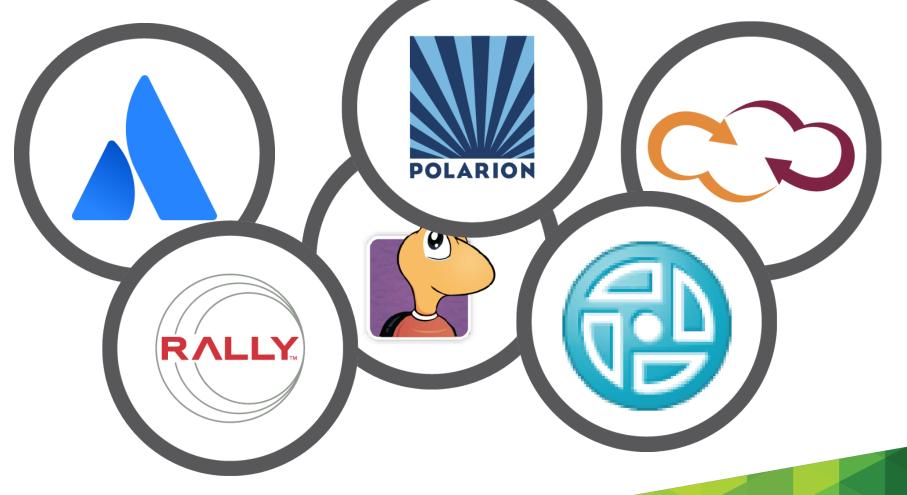

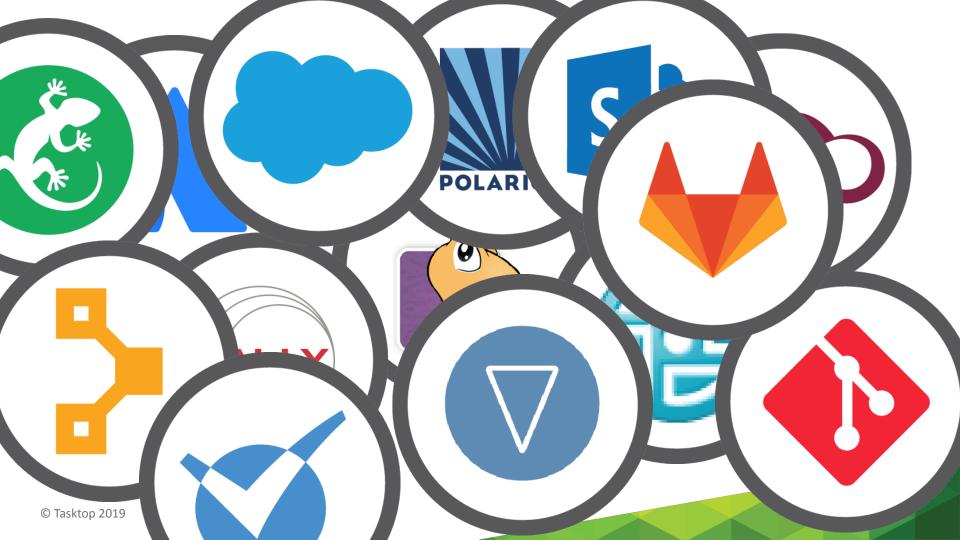

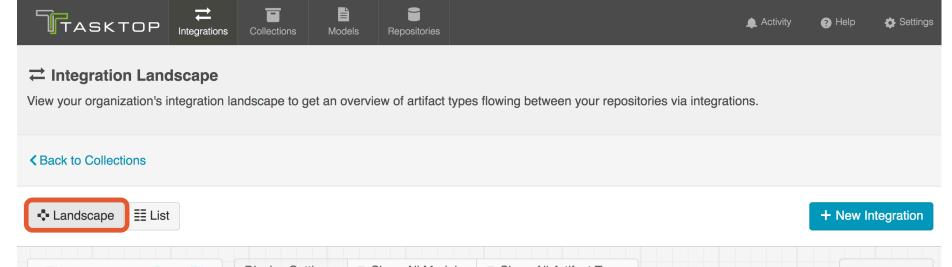

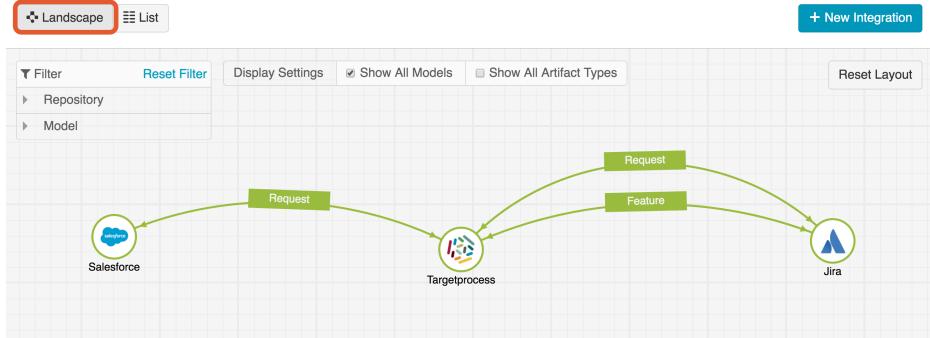

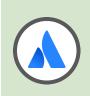

### Atlassian JIRA

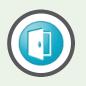

IBM Doors

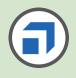

**Tricentis Tosca** 

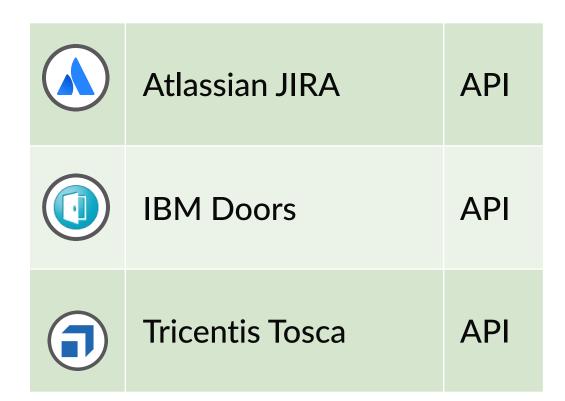

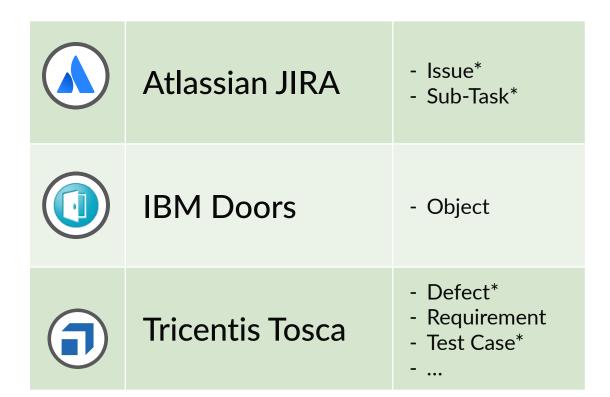

<sup>\*</sup> I'm a different API

| Atlassian JIRA  | - Issue<br>- Sub-Task<br><b>6.4</b>      | - Issue<br>- Sub-Task<br><b>7.0</b>                                     | - Issue<br>- Sub-Task<br>SaaS 2           | 4 more |
|-----------------|------------------------------------------|-------------------------------------------------------------------------|-------------------------------------------|--------|
| IBM Doors       | - Object <b>9.1</b>                      | - Object<br>9.2 9                                                       | - Object                                  | 1 more |
| Tricentis Tosca | - Defect - Requirement - Test Case 8.2.2 | <ul><li>Defect</li><li>Requirement</li><li>Test Case</li><li></li></ul> | - Defect - Requirement - Test Case 11.3 1 | 6 more |

#### **Curse of Dimensionality**

- Product use cases
- Repository Version
- Artifact Type (Defect, Requirement, ...)
- Global repository settings (Streams enabled, ...)
- Markup languages (Confluence, HTML, Markdown, ...)
- Authentication methods (Credentials, Tokens, SSO, ...)

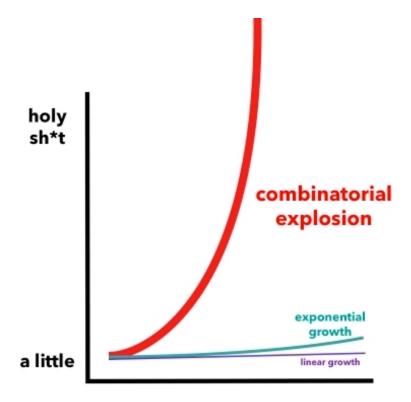

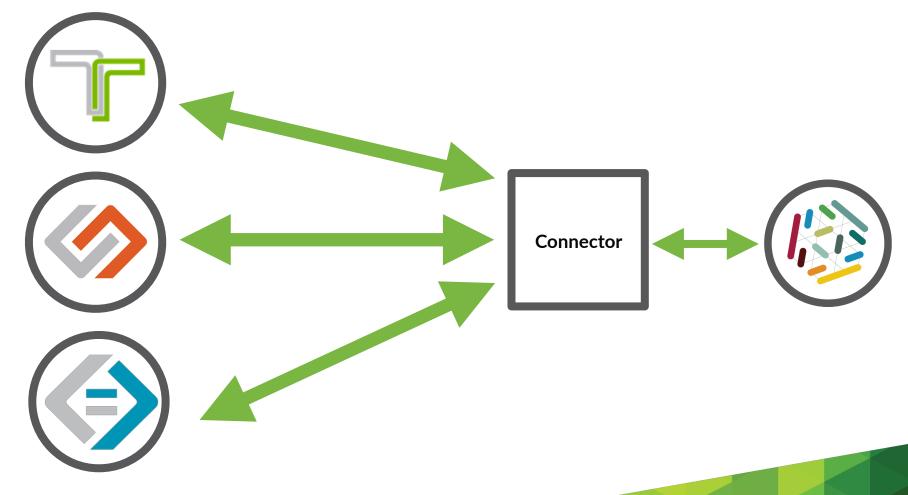

# Consumer Driven Contract

- 7 Connector client can create, retrieve, update and delete an artifact
- 7.1 Connector client can create an artifact
- 7.2 Connector client can retrieve an artifact
- 7.3 Connector client can update an existing artifact
- 7.3.1 Connector client can update an artifact and report success
- 7.3.2 Connector client can update more than one attribute in a single operation
- 7.3.3 Connector client receives error when attempting to update an artifact that does not or no longer exists
- 7.3.4 Connector client receives meaningful feedback when the artifact update operation fails

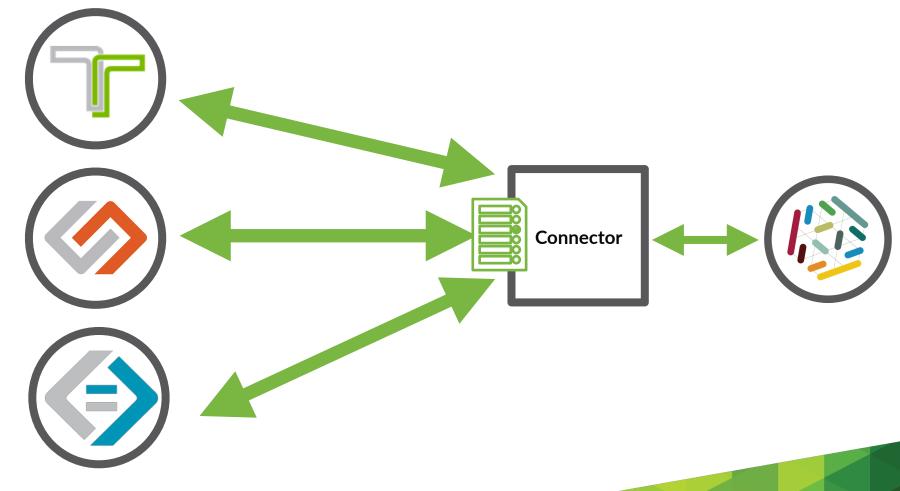

## TCK [tiː-siː-keɪ]

A Technology Compatibility Kit (TCK) is a suite of tests that at least nominally checks a particular alleged implementation of a Java Specification Request (JSR) for compliance.

## TCK [tiː-siː-keɪ]

A Technology Compatibility Kit (TCK) is a suite of tests that at least nominally checks a particular alleged implementation of a Java Specification Request (JSR) for compliance.

#### Connector

## TCK [tiː-siː-keɪ]

A Technology Compatibility Kit (TCK) is a suite of tests that at least nominally checks a particular alleged implementation of a Java Specification Request (JSR) for compliance.

Connector

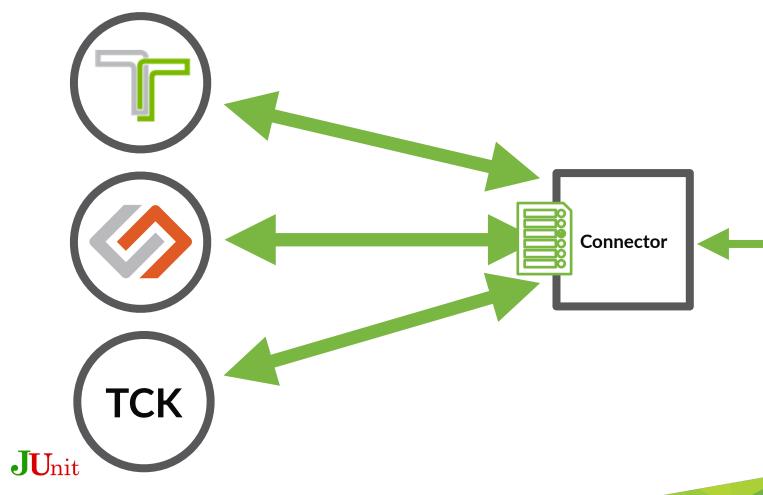

```
• • •
package com.tasktop.connector.github.issues;
public class ClDemoTest extends ConnectorTestCase {
    @Test
    public void canCreateArtifact() {
    public ClDemoTest(Fixture fixture) {
        super(fixture);
```

```
package com.tasktop.connector
                                                                            Runs: 2/2
                                                       Errors: 0
public class ClDemoTest extend
    @Test
                                  ▼ com.tasktop.connector.github.issues.ClDemoTest [Runner: JUnit 4] (1.075
    public void canCreateArti
                                     ▼ Github.com - Issue (1.075 s)
        // actual test
                                         canCreateArtifact[Github.com - Issue] (1.075 s)
                                     ▼ Github Enterprise 2.3.1 - Issue (1.075 s)
                                         canCreateArtifact[Github Enterprise 2.3.1 - Issue] (1.075 s)
    public ClDemoTest(Fixture
        super(fixture);
```

```
package com.tasktop.connector.github.issues;
public class ClDemoTest extends ConnectorTest
    @Test
    public void canCreateArtifact() {
        // actual test
    public ClDemoTest(Fixture fixture) {
        super(fixture);
```

▼ 5 com.tasktop.connector.hp.alm.ClDemoTest [Runner: JUnit 4] (36.148 s) ► HP ALM 14.x SaaS with Ping Federate Limited - Defect (36.143 s) ▶ HP ALM 14.x SaaS with Ping Federate Limited - Requirement (37.757 s) ▶ HP ALM 14.x SaaS with Ping Federate Limited - Test Set Folder (36.141 s) ► HP ALM 14.x SaaS with Ping Federate Limited - Release (36.142 s) ► HP ALM 14.x SaaS with Ping Federate Limited - Release Cycle (36.140 s) ► HP ALM 11.52 Limited - Lenient Comments - Requirement (2.192 s) ► HP ALM 11.52 Limited - Lenient Comments - Test Instance (0.002 s) ► HP ALM 11.52 Limited - Lenient Comments - Test Run (0.002 s) ► HP ALM 11.52 Limited - Lenient Comments - Release (0.003 s) ► HP ALM 11.52 Limited - Lenient Comments - Release Cycle (2.192 s) ► HP ALM 11.00 Limited - Defect (2.192 s) ► HP ALM 11.00 Limited - Requirement (0.003 s) ► HP ALM 11.00 Limited - Test Run (2.192 s) ► HP ALM 11.00 Limited - Release (2.192 s) ► HP ALM 11.00 Limited - Release Cycle (2.192 s) ► HP ALM 11.52 Limited - Strict Comments - Defect (2.192 s) ► HP ALM 11.52 Limited - Strict Comments - Test Configuration (2.192 s) ► HP ALM 11.52 Limited - Strict Comments - Release (2.192 s) ► HP ALM 11.52 Limited - Strict Comments - Release Cycle (0.001 s) ► HP ALM 12.01 Limited - Requirement (0.003 s) ► HP ALM 12.01 Limited - Test Set Folder (0.004 s) ► HP ALM 12.01 Limited - Test Run (2.192 s) ► HP ALM 12.01 Limited - Test (2.192 s) ► HP ALM 12.01 Limited - Release (2.192 s) ► HP ALM 12.01 Limited - Release Cycle (0.004 s) ► HP ALM 12.60 Limited - Defect (38.340 s) ► HP ALM 12.60 Limited - Requirement (36.143 s) ► HP ALM 12.60 Limited - Test Set (38.340 s) ► HP ALM 12.60 Limited - Release (38.339 s)

► HP ALM 12.60 Limited - Release Cycle (36.148 s)

▼ Failures: 0

Runs: 30/30

## Testing against 58 tools in > 350 versions

## 471.000 TCK tests per day

```
@Test
@Validates(value = "7.1.1")
public void createArtifactWithSummary() {
   Artifact artifact = fixture().createArtifact();
    artifact.setSummary("some string");
    fixture().updateArtifact(artifact);
    assertThat(artifact.getSummary()).isEqualTo("some string");
```

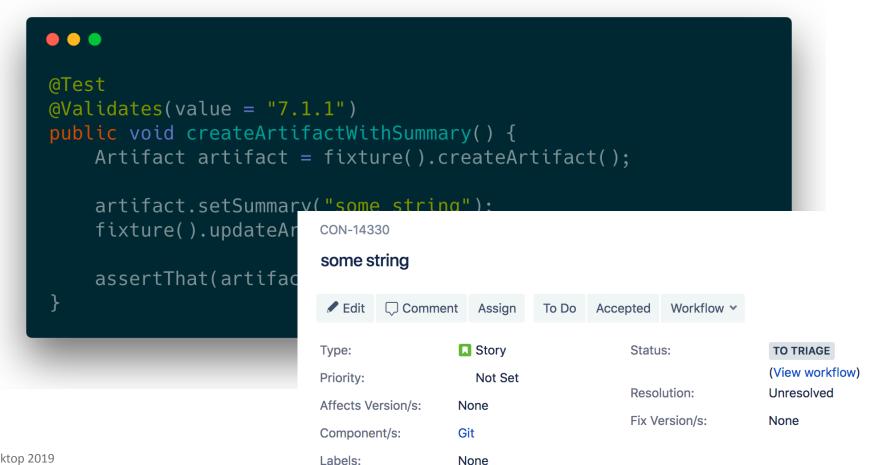

© Tasktop 2019

### One @Test to catch them all

```
@Test
@Validates(value = "7.1.2")
public void createArtifactWithSummary() {
    Artifact artifact = fixture().createArtifact();
    artifact.setSummary(";{}!@$%^&*()_-+=[]|;:',.<>/?~");
    fixture().updateArtifact(artifact);
    assertThat(artifact.getSummary()).isEqualTo(";\{\}!@\$\%^\&*()_-+=[]|;:',.<>/?~");
```

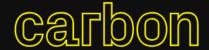

Create and share beautiful images of your source code. Start typing or drop a file into the text area to get started.

```
Solarized (Dark)
                                                                                   Export Image
                    Java
                                                                       Tweet Image
   @Test
   @Validates(value = "7.1.2")
   public void createArtifactWithSummary() {
       Artifact artifact = fixture().createArtifact();
   %20%20%20%20artifact.setSummary(%22%3B%7B%7D!%40%24%25%5E%26*()_-
   %2B%3D%5B%5D%5C%5C%7C%3B%3A'%2C.%3C%3E%2F%3F~%22)%3B
       fixture().updateArtifact(artifact);
   %20%20%20%20assertThat(artifact.getSummary()).isEqualTo(%22%3B%7B%7D!%40%24%25%5E%26
   *() -%2B%3D%5B%5D%5C%5C%7C%3B%3A'%2C.%3C%3E%2F%3F~%22)%3B
```

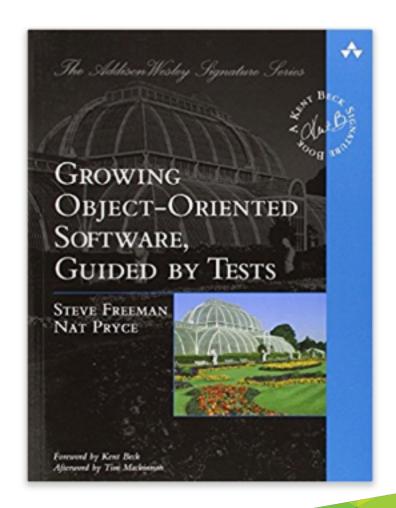

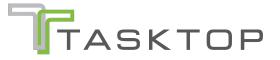

### To Mock or Not To Mock

### Mocking

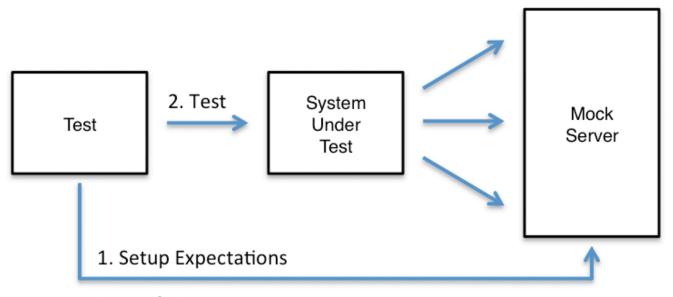

3. Verify Requests

## Mocking

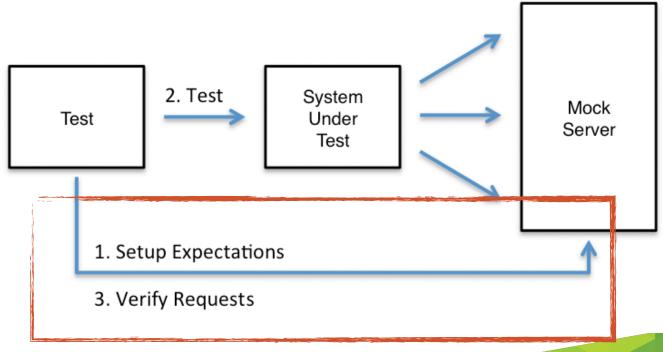

© Tasktop 2019

Source: http://www.mock-server.com/

## Mocking with Web Proxy

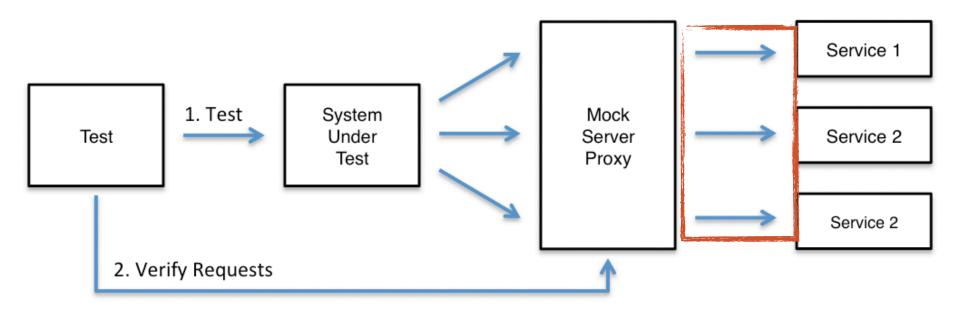

## **Integration Tests**

|                                  | Duration | Comprehensive | Catches API<br>Changes | API<br>Independence | Maintenance |
|----------------------------------|----------|---------------|------------------------|---------------------|-------------|
| Using real<br>server             |          |               |                        |                     |             |
| Against<br>Custom Mock<br>server |          |               |                        |                     |             |
| Against Proxy<br>Mock Server     |          |               |                        |                     |             |

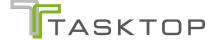

|                                  | Duration | Comprehensive | Catches API<br>Changes | API<br>Independence | Maintenance |
|----------------------------------|----------|---------------|------------------------|---------------------|-------------|
| Using real<br>server             | X        |               |                        |                     |             |
| Against<br>Custom Mock<br>server |          |               |                        |                     |             |
| Against Proxy<br>Mock Server     |          |               |                        |                     |             |

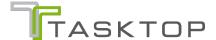

|                                  | Duration | Comprehensive | Catches API<br>Changes | API<br>Independence | Maintenance |
|----------------------------------|----------|---------------|------------------------|---------------------|-------------|
| Using real<br>server             |          |               |                        |                     |             |
| Against<br>Custom Mock<br>server |          |               |                        |                     |             |
| Against Proxy<br>Mock Server     |          |               |                        |                     |             |

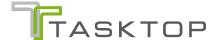

|                                  | Duration                               | Comprehensive | Catches API<br>Changes | API<br>Independence | Maintenance |
|----------------------------------|----------------------------------------|---------------|------------------------|---------------------|-------------|
| Using real<br>server             |                                        |               |                        |                     |             |
| Against<br>Custom Mock<br>server | \\\\\\\\\\\\\\\\\\\\\\\\\\\\\\\\\\\\\\ |               |                        |                     |             |
| Against Proxy<br>Mock Server     |                                        |               |                        |                     |             |

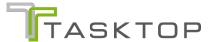

|                                  | Duration | Comprehensive | Catches API<br>Changes | API<br>Independence | Maintenance |
|----------------------------------|----------|---------------|------------------------|---------------------|-------------|
| Using real<br>server             | $\aleph$ |               |                        |                     | <b>√</b>    |
| Against<br>Custom Mock<br>server |          |               |                        |                     |             |
| Against Proxy<br>Mock Server     |          |               |                        |                     |             |

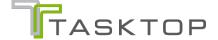

|                                  | Duration | Comprehensive | Catches API<br>Changes | API<br>Independence | Maintenance |
|----------------------------------|----------|---------------|------------------------|---------------------|-------------|
| Using real<br>server             | X        |               |                        |                     |             |
| Against<br>Custom Mock<br>server |          |               |                        |                     |             |
| Against Proxy<br>Mock Server     |          |               |                        |                     |             |

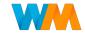

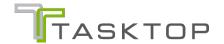

|                                  | Duration | Comprehensive  | Catches API<br>Changes | API<br>Independence | Maintenance  |
|----------------------------------|----------|----------------|------------------------|---------------------|--------------|
| Using real<br>server             | $\aleph$ |                |                        |                     |              |
| Against<br>Custom Mock<br>server |          |                |                        |                     | $\bigotimes$ |
| Against Proxy<br>Mock Server     | <b>₹</b> | √ <sub>5</sub> | <b>₹</b>               | $\aleph$            |              |

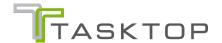

W

W

|          |                                  | Duration | Comprehensive | Catches API<br>Changes | API<br>Independence | Maintenance |
|----------|----------------------------------|----------|---------------|------------------------|---------------------|-------------|
|          | Using real<br>server             | X        |               |                        |                     |             |
| <b>W</b> | Against<br>Custom Mock<br>server |          |               |                        | $\bigotimes$        |             |
| <b>W</b> | Against Proxy<br>Mock Server     | <b>₹</b> |               | <b>₹</b>               | $\aleph$            |             |

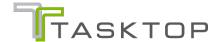

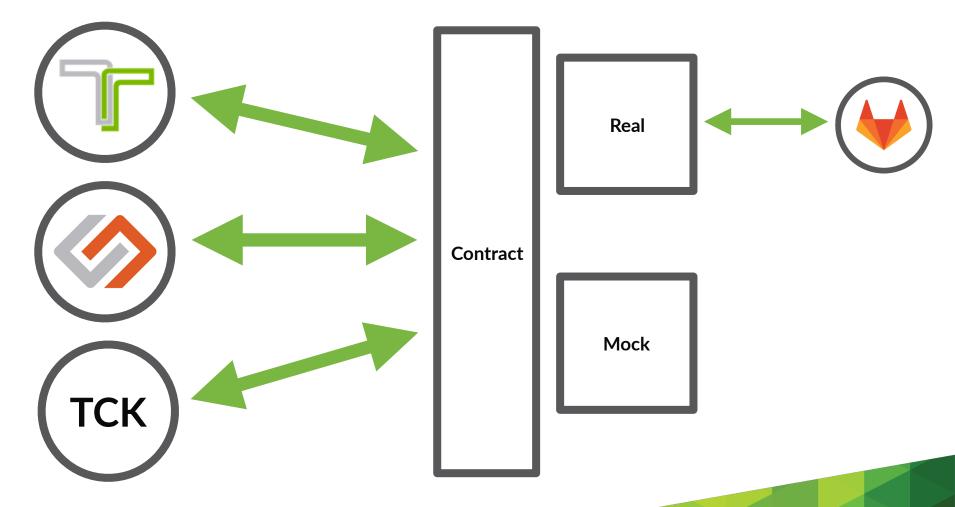

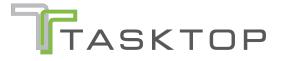

# Duration

### Measure

CPU

Lock Contention

### Measure

CPU

Lock Contention

Network median/max

Domain events

### **Test Duration & Metrics**

#### HTTP endpoints, aggregated (JIRA OnDemand)

| Show 10         | entries       |                                                      |            |             | Sear           | ch:         |             |              |
|-----------------|---------------|------------------------------------------------------|------------|-------------|----------------|-------------|-------------|--------------|
| # of requests * | Method 🏺      | Request                                              |            | min<br>(ms) | median<br>(ms) | max<br>(ms) | avg<br>(ms) | total<br>(s) |
| 3342            | GET           | /rest/api/2/issue/[0-9]?expand=editmeta,schema,names |            | 49          | 435            | 1,160       | 444         | 1,485        |
| 1569            | DELETE        | /rest/api/2/issue/[0-9]                              |            | 46          | 630            | 1,710       | 630         | 989          |
| 1545            | POST          | /rest/api/2/issue                                    |            | 257         | 582            | 1,809       | 631         | 976          |
| 846             | POST          | /rest/api/2/issue/[0-9]/worklog                      |            | 159         | 301            | 796         | 312         | 264          |
| 659             | PUT           | /rest/api/2/issue/[0-9]                              | 57         | 432         | 1,135          | 444         | 292         |              |
| 651             | GET           | rest/api/2/issue/[0-9]/remotelink                    |            |             | 104            | 286         | 107         | 69           |
| 593             | GET           | /rest/api/2/issue/[0-9]/watchers                     |            | 64          | 115            | 433         | 118         | 70           |
| 560             | GET           | /rest/api/2/project/TCKII                            |            | 64          | 119            | 449         | 122         | 68           |
| 474             | GET           | /rest/api/latest/serverInfo                          |            | 0           | 2              | 990         | 66          | 31           |
| 396             | POST          | /rest/api/2/issueLink                                |            | 63          | 167            | 450         | 171         | 67           |
| Showing 1 to    | o 10 of 2,390 | ) entries                                            | Previous 1 | 2 3         | 4 5            |             | 239         | Next         |

# Lessons learned: Sharding

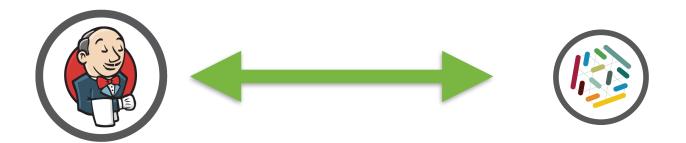

# Lessons learned: Sharding

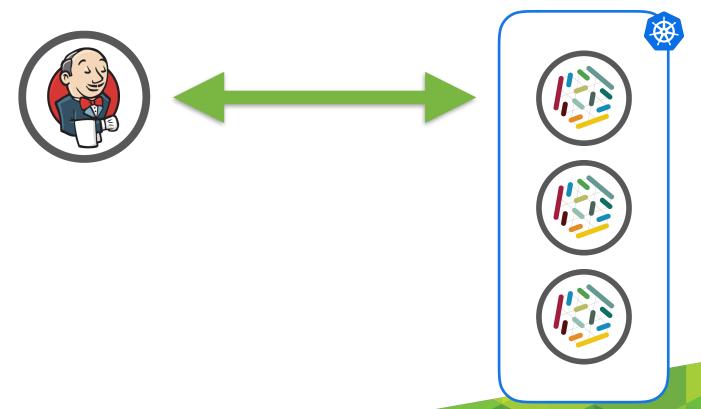

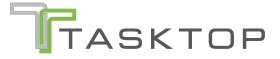

### Flakiness

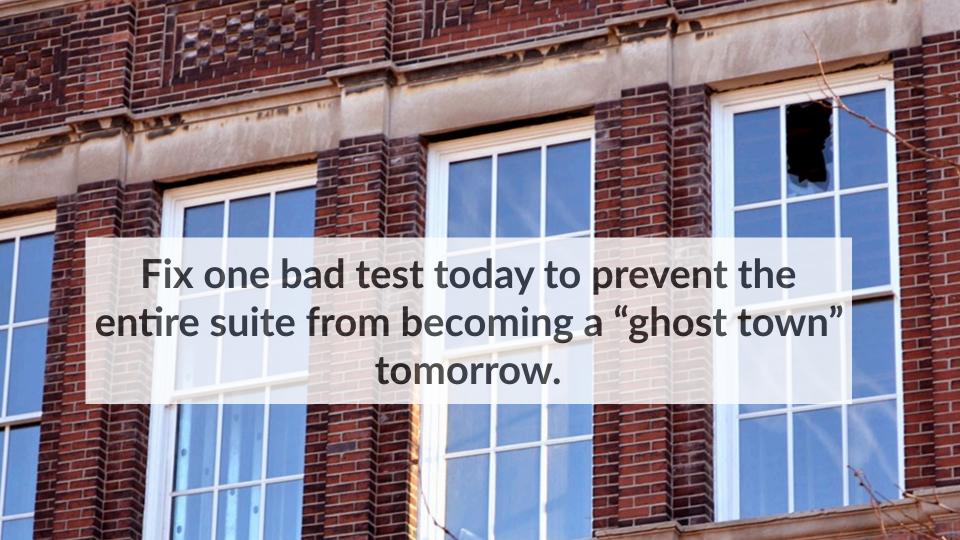

### **Failed**

com.tasktop.internal.artifacts.tck.tests.epic51.US\_51\_RetrieveUpdateMultiSelectAttributesTest. optionsAreInExpectedOrderForFieldsInArtifactSchema[CA Agile Central On Demand 2.0 - Portfolio Item Theme, ACs=51.1.8]

Failing for the past 2 builds (Since  $\triangle$  #2535)

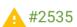

Took 11 ms.

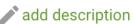

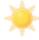

Failed 2 times in the last 30 runs. Flakiness: 3%, Stability: 93%

Test Stability Plugin: https://wiki.jenkins.io/display/JENKINS/Test+stability

### Flaky Test != Flaky Test

Flaky Test != Flaky Test Bad test? Flaky connection? Server-side race conditions? Flaky Test != Flaky Test Bad test? Flaky connection? Server-side race conditions? Glitch in the matrix?

# Flaky Test != Flaky Test

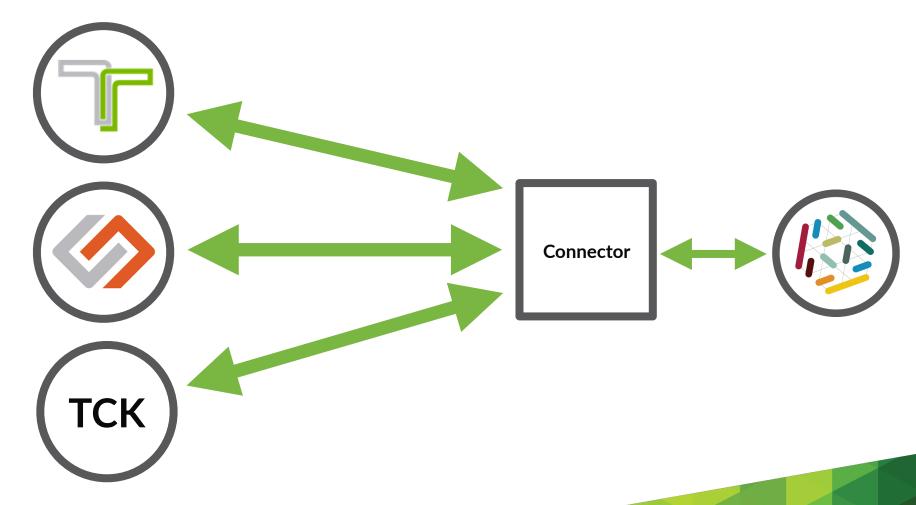

Flaky Test != Flaky Test

Flaky Test == Real Problem

Test behaviour == Production

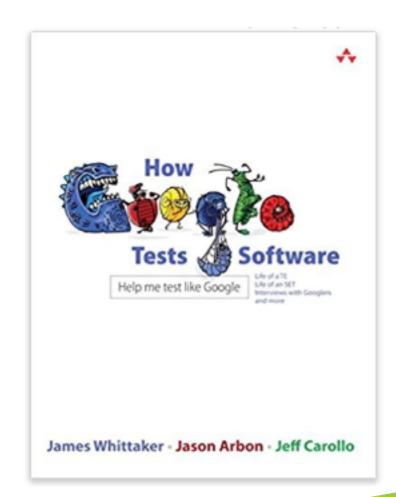

# Quarantine vs Data Gathering

### Retry strategies

| Common Network IO errors<br>(Broken pipe, Paket Loss,)               |   |
|----------------------------------------------------------------------|---|
| Known Transport Exceptions (e.g. HTTP 509: Bandwidth Limit exceeded) |   |
| Test timed out                                                       | 4 |
| Assertion Errors/Unknown Cause                                       | 4 |

### Retry approaches

- JUnit4: easy to implement
  - Or use @Retry kevinmost/junit-retry-rule
  - Per Test
- JUnit5 has built-in support: @RepeatedTest
  - Per Test? Github #1558
- Maven Surefire/Failsafe
  - test.rerunFailingTestsCount (JUnit4 only today)
  - JUnit5 support in discussion
  - © Taskton 2015 lobal

# "What the \*\*\*\* just happened" Logger

### WT\*JH Logger

- Capturing by default
- Custom appender using evicting queue
- Triggered by test failure
- Capture server logs if possible as well
  - container.followOutput(Slf4jLogConsumer);

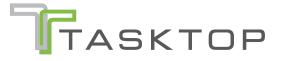

### Lessons learned

### Treat flaky tests like red tests

# Measure your tests, not only your product

Be pragmatic; if you want to test the interaction with a 3rd party system, test the interaction with the 3rd party system

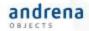

### Bitte geben Sie uns jetzt Ihr Feedback!

Integration ist schwer, Integrationstests umso mehr Benjamin Muskalla

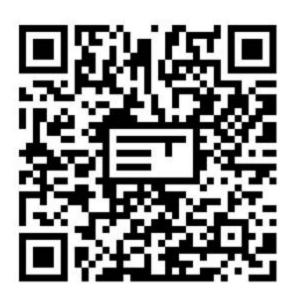

### @bmuskalla

### Nächste Vorträge in diesem Raum

15:45 Java 9 ist tot, lang lebe Java 11, Falk Sippach, Steffen Schäfer 16:45 Ein Plädoyer für Empathie gegenüber Fachexpert\*innen, Michael Plöd

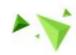

1:08 PM **Benjamin Muskalla** joined #cl-demo along with jarvis-bot.

1:10 PM **Benjamin Muskalla** @jarvis-bot Does JIRA support attachments?

1:08 PM **Benjamin Muskalla** joined #cl-demo along with jarvis-bot.

1:10 PM **Benjamin Muskalla** @jarvis-bot Does JIRA support attachments?

1:10 PM **jarvis-bot** APP

Atlassian Jira (REST) (SDK) 19.1 - Attachments are supported Limitations include:

Change detection - Connector cannot detect that an artifact has changed when one or more of its attachments have changed

\* Extra HTTP requests are required per search result to detect attachment changes.

We chose to avoid this performance hit

\* Affects types: [Test Execution (Zephyr)]

Impersonation - Connector cannot impersonate another user to create an attachment

- \* By design, Zephyr does not support setting the creator when uploading an attachment
- \* Affects types: [Test Execution (Zephyr)]

Impersonation - Connector cannot create an attachment with a specified author Show more

### Infrastructure

### Team B

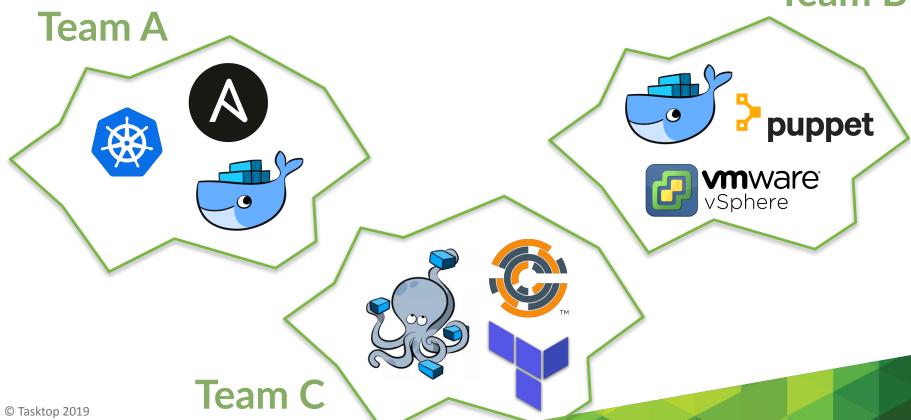

### **Test Isolation**

- Switching default timezone
- Erroneous Authentication attempts

## Isolation (cont'd)

Legacy single-threaded servers

| ✓ Throttle Concurrent Builds                            |                                                         |
|---------------------------------------------------------|---------------------------------------------------------|
| Throttle this project alone                             | Throttle this project alone                             |
| Throttle this project as part of one or more categories | Throttle this project as part of one or more categories |
| Maximum Total Concurrent Builds                         | 0                                                       |
| Maximum Concurrent Builds Per Node                      | 0                                                       |

Throttle Concurrent Builds Plugin: <a href="https://wiki.jenkins.io/display/lf">https://wiki.jenkins.io/display/lf</a>

Throttle+Concurrent+Builds+Plugin

```
RuleChain.outerRule(new TestTimeRule()
                .around(new RunInIsolationRule())
                .around(new FailEarlyRule()
                .around(new RetryRule()
                .around(new TimeoutWithThreadDump()
                .around(new FixtureCleanupRule())
                .around(new FlakyTestRule())
                .around(new TraceLoggingRule());
```